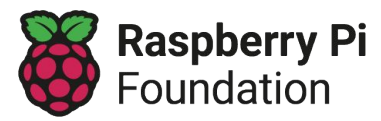

**Learning graph Year 4 – Creating media – Audio production**

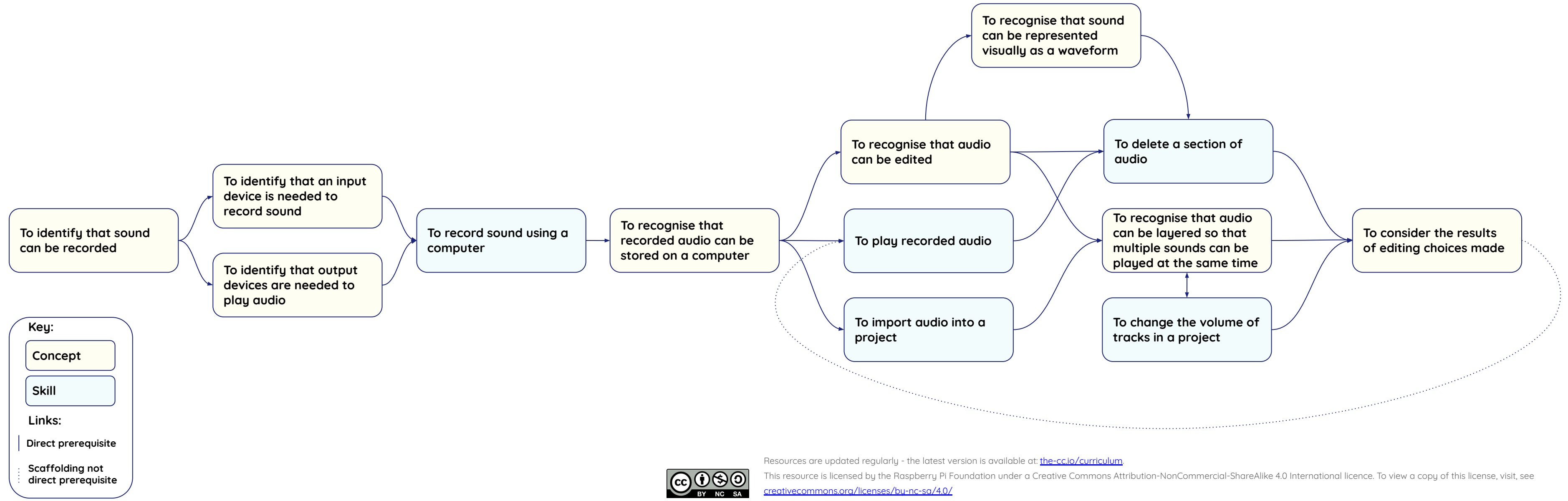